# **IBM MQ V9.3 アップデート・セミナー**

**第**2**章︓新機能・変更点**

3. Uniform Cluster

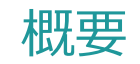

- MQクライアント・アプリケーションからの接続をリバランス
	- ◆アプリケーション単位に接続数が均一になるように調整
		- 「アプリ1がQMgrAに2接続、アプリ2がQMgrBに2接続」は不均一
			- -> 「アプリ1、2がQMgrA、Bにそれぞれ1接続」に調整される
	- ◆ 各々のキュー・マネージャーが接続数をカウントして他のキュー・マネージャーと共有
		- PubSub通信で接続数の情報を交換
	- ◆ 接続数が少ないキュー・マネージャーから接続数が多いキュー・マネージャーに通知. 通知を受け取ったキュー・マネージャーがMQクライアント・アプリケーションに接続先の切り替えを要求
		- どのキュー・マネージャーに接続するかを指定して、切り替えを要求
	- ◆ MQクライアント・アプリケーションは、自動再接続機能を利用して接続
		- アプリケーションは切断/接続を認識することなく、接続先が切り替わる

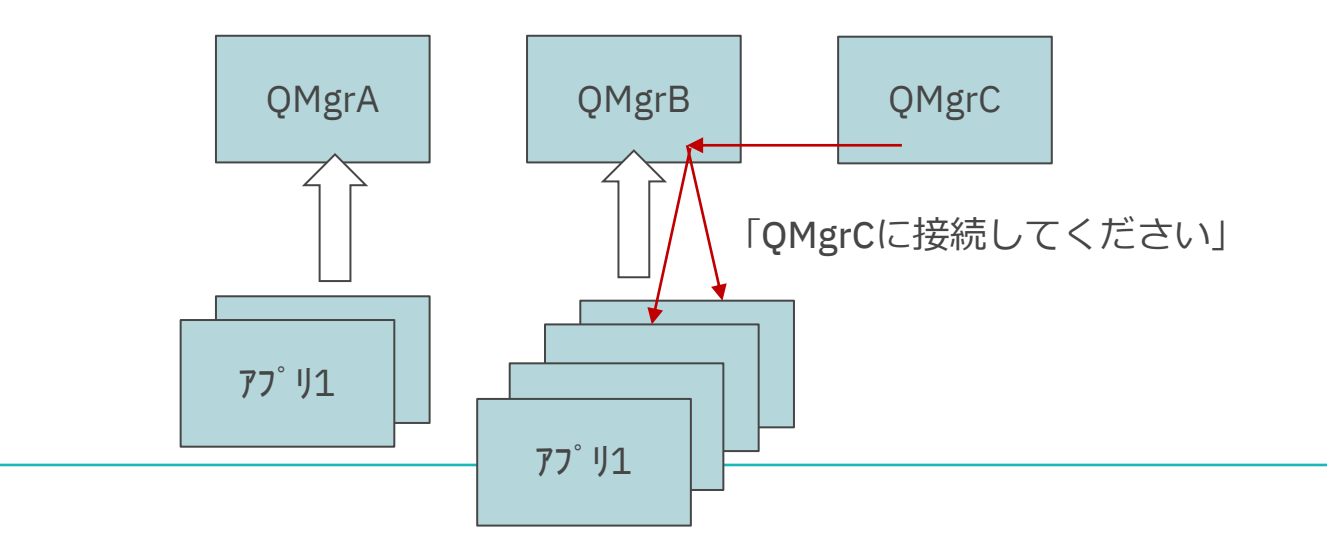

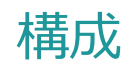

#### $\blacksquare$  キュー・マネーシ゛ャー倶

- ◆ MQクラスターを組み、qm.iniのAutoClusterスタンザにMQクラスター名を設定
- ◆ PubSub機能をON(QMgr.PSMODE/PSCLUSをENABLEDに設定)
- MQクライアント・アフ $^{\circ}$  リケーション側
	- ◆ 自動再接続機能をON(MQCNO\_RECONNECT、SHARECNV<>0で接続)
	- ◆ 2種類のクライアント・チャネルをチャネル定義テーブルに定義

qm.ini(全QMgrに設定)

AutoCluster: ClusterName=<MQクラスター名> Type=Uniform

(1) 初回/キュー・マネージャー・ダウン時用 任意のキュー・マネージャーに接続できるようQMNAMEにキュー・マネージャー・グループ名を設定 (2) 切り替え要求時用

キュー・マネージャー指定で接続するため、QMNAMEにキュー・マネージャー名を設定

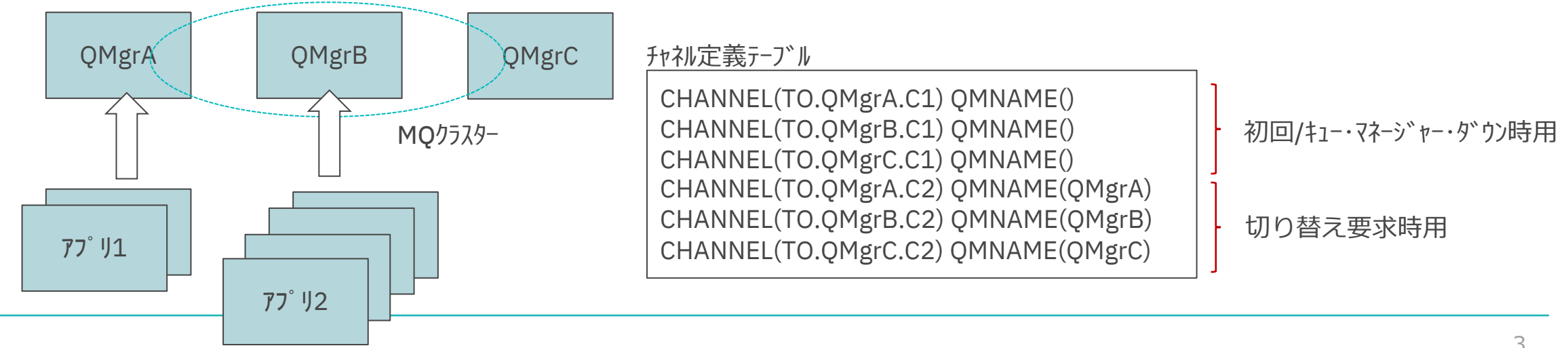

## 構成 補足1

#### ■制限

- ◆ Uniform Clusterのキュー・マネージャーは、
	- 10を超えないようにする
	- 1つのUniform Clusterにしか参加できない(他の通常のMQクラスターに参加するのは可)
	- 他の通常のMQクラスターのリポジトリ・キュー・マネージャーになることは非推奨
- ◆ 以下のアプリケーションは、Uniform Clusterに参加できない ※接続はできるがリバランス対象にならない
	- $\bullet$  base Java $77^\circ$ リケーション
	- $\bullet$  XA $77^{\circ}$ リケーション
	- J2EEアプリケーション ※MQ9.3以降、非XA接続のActivationSpecは参加可
- 外部からMQCNO\_RECONNECTを指定する方法
	- ◆ クライアント・チャネルにDEFRECON(YES)を設定 ※初回/キュー・マネージャー・ダウン時接続用のチャネル定義に必要
	- ◆ mqclient.iniにCHANNELS.DefRecon=YESを設定

## ■ 外部からアプリケーション名を指定する方法

◆ Uniform Clusterは、アプリケーション名が同一の接続が均一になるように調整

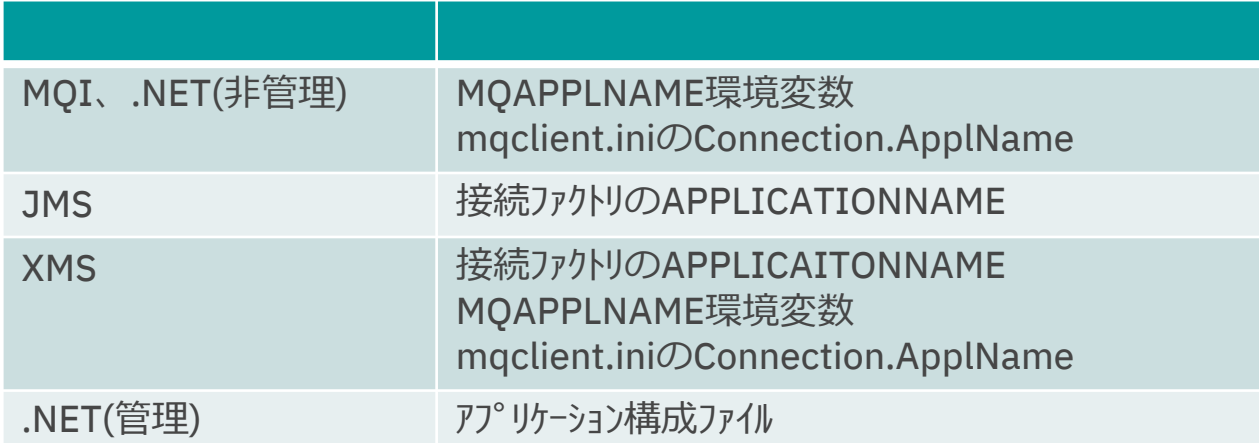

- プログラム内で与える方法、与えなかった場合のデフォルトは下記を参照
	- https://www.ibm.com/docs/en/ibm-mq/9.3?topic=

languages-using-application-name-in-supported-programming#q132590\_\_\_overprop

### 構成 補足3

- $\blacksquare$  チャネル定義テーフ゛ル
	- ◆ 初回/キュー・マネージャー・ダウン時用のチャネル定義はCLNTWGHT(0以外)、AFFINITY(NONE)を設定 -> 接続先キュー・マネージャーをランダムに選択
	- ◆同名のチャネルを定義できるJSON形式がお勧め
		- バイナリ形式は、同名のチャネルを定義できない.初回/キュー・マネージャー・ダウン時用と切り替え要求時用で別のチャネルを定義

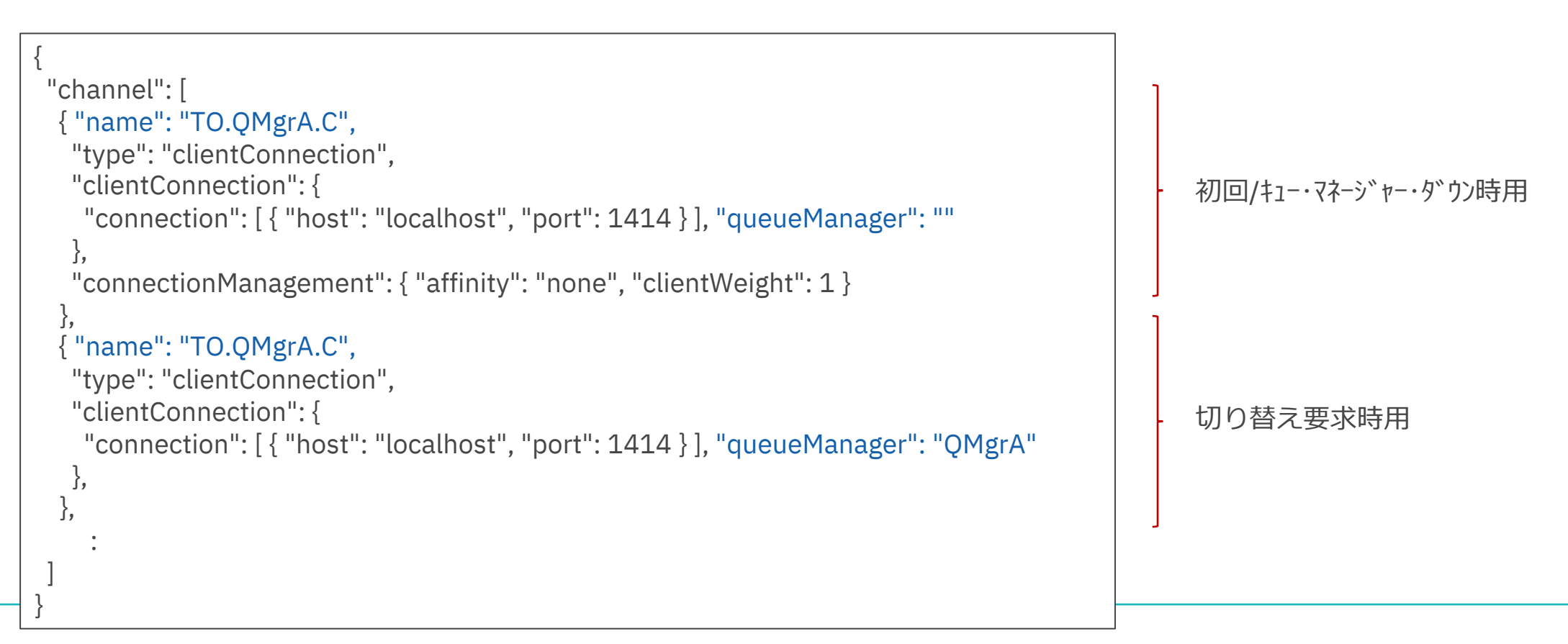

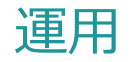

#### ■ 運用コマント゛

- $\blacklozenge$  endmqm -r
	- アプリケーションに認識させることなくキュー・マネージャーを停止(他のキュー・マネージャーに再接続させる)
- ◆ SUPSEND QMGR CLUSTER(<クラスター名>)
	- 該当キュー・マネージャーへの接続を抑止 接続済みの接続も他キュー・マネージャーに移動
	- 通常状態に復帰させる場合は、 RESUME QMGR CLUSTER (<クラスター名>)

### ■ 接続状況の照会

#### ◆ DISPLAY APSTAUS(xxx) [TYPE(APPL)] ···· 全体でのアプリケーションの接続状況

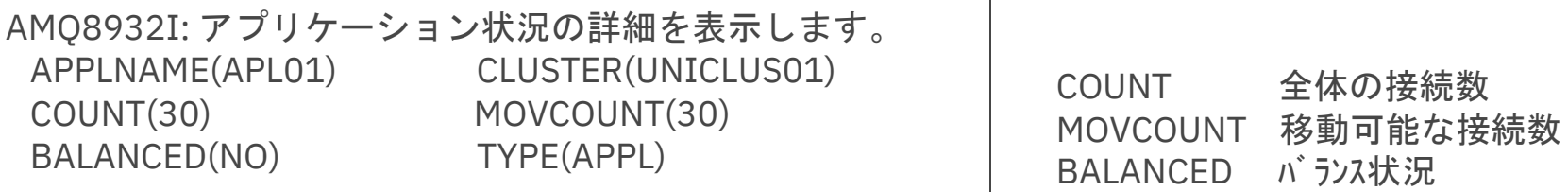

#### ◆ DISPLAY APSTATUS(xxx) TYPE(QMGR) ··· 各キュー・マネージャーのアプリケーションの接続状況

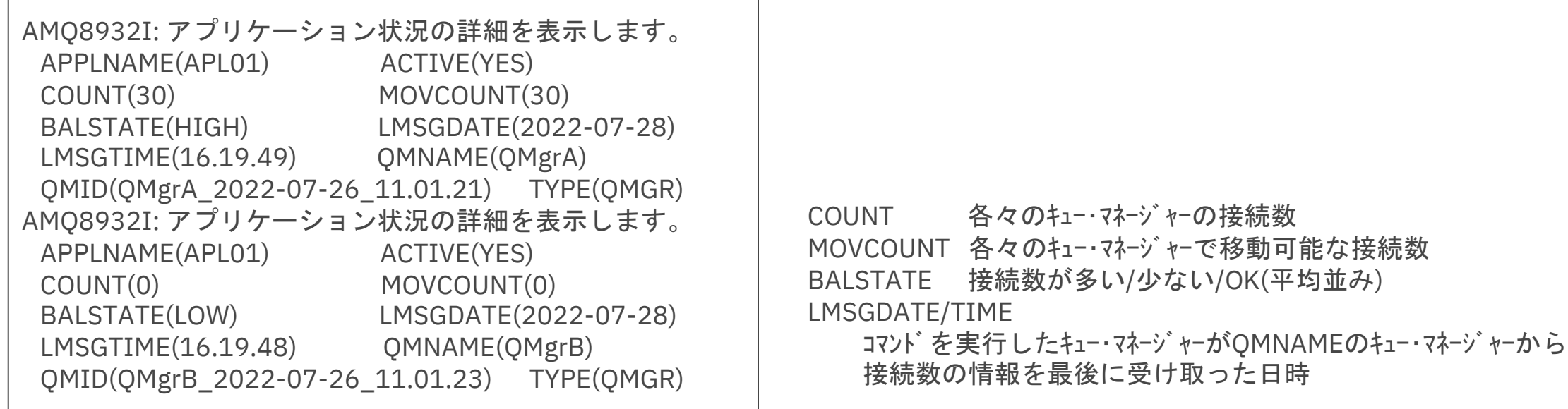

◆ DISPLAY APSTATUS(xxx) TYPE(LOCAL) ・・・・ 個々の接続の詳細(自QMgrに接続している接続のみ)

AMQ8932I: アプリケーション状況の詳細を表示します。 APPLNAME(APL01) CONNTAG(MQCT7927E26202ECEE23CLQM1415\_2022-07-26\_11.01.21APL01) CONNS(1) IMMREASN(NONE) IMMCOUNT(0) IMMDATE( ) IMMTIME() MOVABLE(YES) TYPE(LOCAL) BALTYPE(SIMPLE) BALOPTS(NONE) BALTMOUT(10) AMQ8932I: アプリケーション状況の詳細を表示します。 APPLNAME(APL01) CONNTAG(MQCT7927E26202F5EE23CLQM1415\_2022-07-26\_11.01.21APL01) CONNS(1) IMMREASN(NONE) IMMCOUNT(0) IMMDATE( ) IMMTIME() MOVABLE(YES) TYPE(LOCAL) BALTYPE(SIMPLE) BALOPTS(NONE) BALTMOUT(10) :

MOVABLE 接続の移動可否. 移動不可の場合はIMMRESNに理由を設定

IMMREASN 移動不可の理由

IMMCOUNT 再接続要求が失敗した回数

IMMDATE、IMMTIME

一時的に接続が移動できない状態になった場合、移動できるようになる日時 BALTYPE、BALOPT、BALTMOUT

アプリケーションが指定した調整のカストマイズ値(MOv9.3で追加)

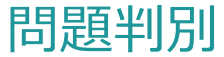

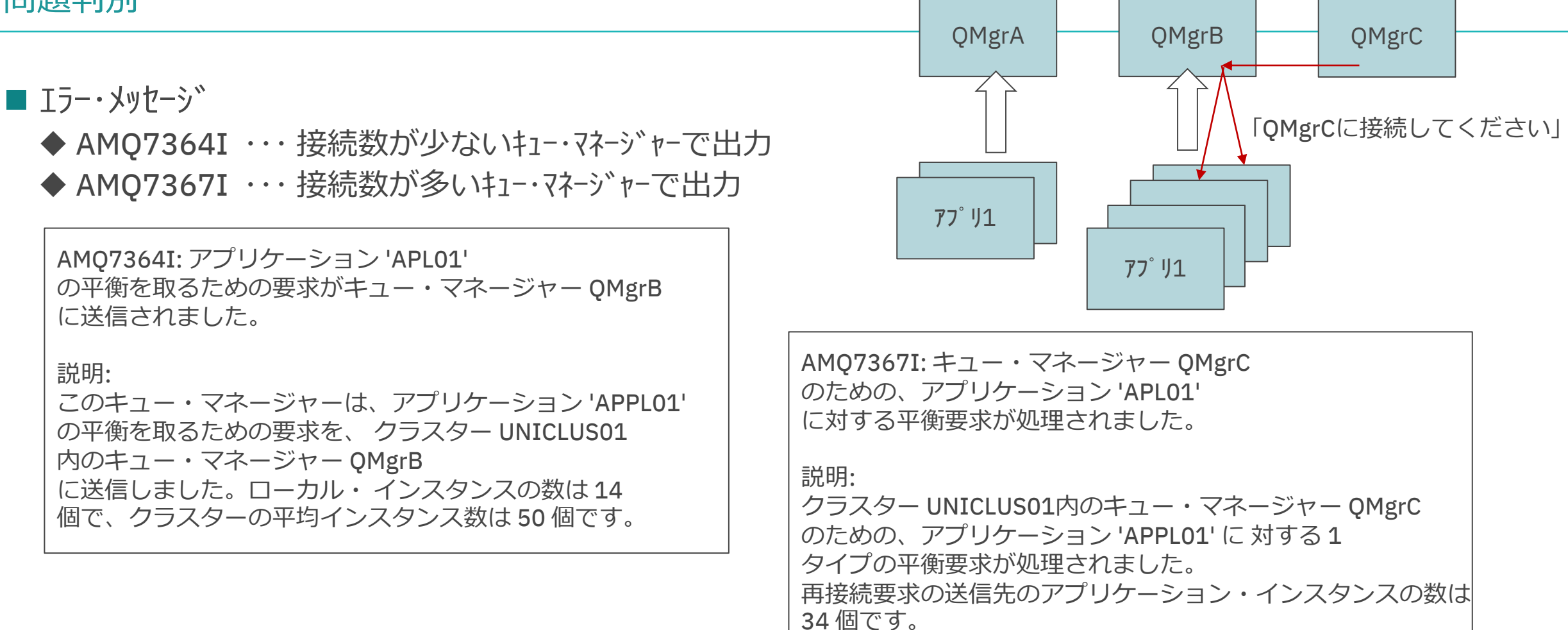

問題判別の詳細は、下記のマニュアルを参照

https://www.ibm.com/docs/en/ibm-mq/9.3?topic=problems-application-balancing-trouble-shooting

- 未コミット状態の接続の移動を最少化
	- ◆ 未コミット状態の接続は下記で表示 DISPLAY APSTAUS(xxx) TYPE(LOCAL)  $\rightarrow$  MOVABLE(NO), IMMREASN(SYNC)
	- ◆ 10秒待って強制移動
		- -> 最少化なので、移動される場合もある(アプリケーションは、MQRC\_BACKED\_OUTを受け取る場合もある)
		- 10秒はデフォルト. 次ページのリバランス動作のカストマイズで変更可能
	- ◆キュー・マネージャー側での実装
		- -> MQクライアントがMQ9.2以前でも移動が最少化される

■アプリケーションごとにリバランス動作をカストマイズできるようになった ◆ カストマイズ・パラメータはMQクライアント側で設定し、接続時にキュー・マネージャーに送信 -> キュー・マネージャーだけでなく、MQクライアント側もMQ9.3が必要

■ ActivationSpecのUniform Clusterへの参加をサポート

- ◆ 接続ファクトリにdynamicallyBalanced=trueを設定
- ◆ XA接続は不可
- リバ・ランス重力 作のカストマイス `・ ハ ラメータ
	- ◆ 外部から指定する場合は、mqclient.iniのApplication、または、ApplicationDefaultスタンザ
		- Nameを指定して複数のApplicationスタンザを設定可能 ー>複数のアプリケーションでmqclient.iniを共有可能
	- ◆プロゲラム内で指定する場合は、MQBNO構造体をMQCONNXに渡す

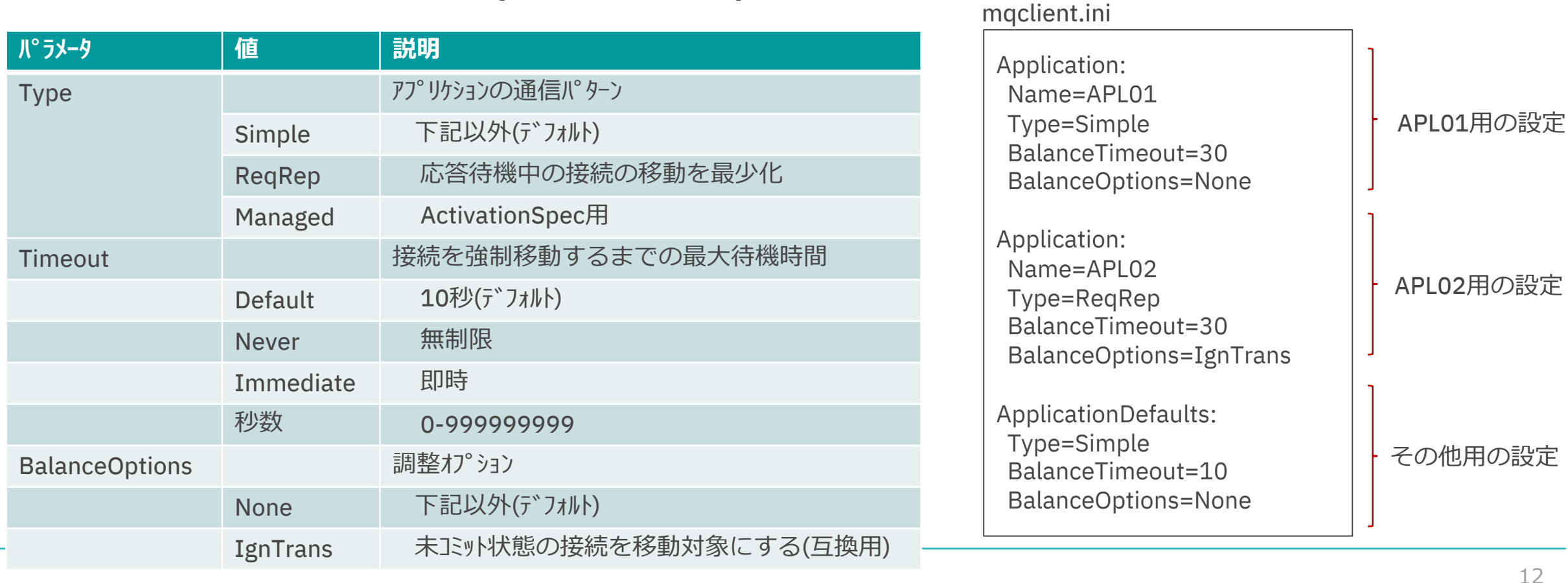

- Type=ReqRepの動作
	- ◆ PUTとGETの電文数が一致、または、要求電文のMQMD.Expiryが経過するまで接続の移動を抑止 ※未コミット状態の接続と同様、タイムアウトでの強制移動はある
	- ◆ 応答電文待機中の接続は下記で表示 「DISPLAY APSTAUS(xxx) TYPE(LOCAL)」  $-$  MOVABLE(NO), IMMREASN(REPLY)

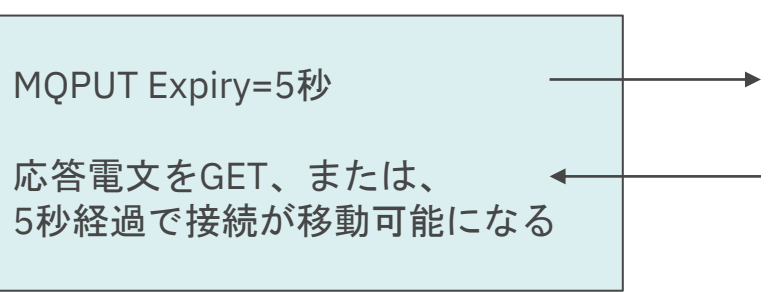

#### 補足1.

- ◆ PUT/GET数が不一致のアプリケーションでもReqRepに設定できる場合がある
	- 例. 1要求/N応答

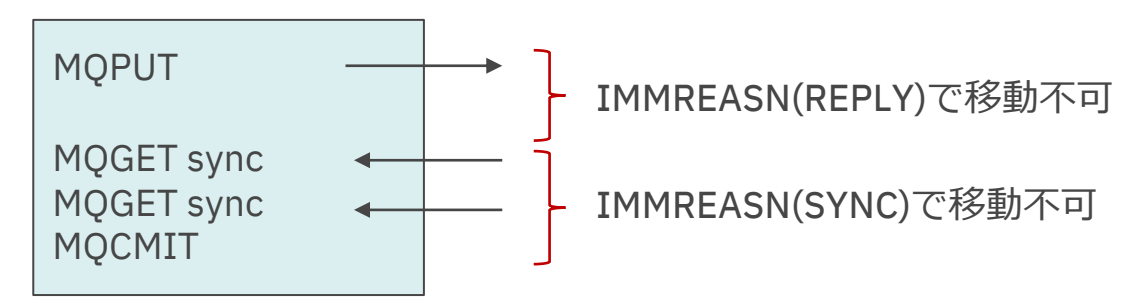

補足2.

◆ MQMD.Expiry付きの要求電文を複数PUTしている場合、一番遅い満了時間で接続が移動可能になる ※無制限(MQEI\_UNLIMITED)は対象外で扱われる

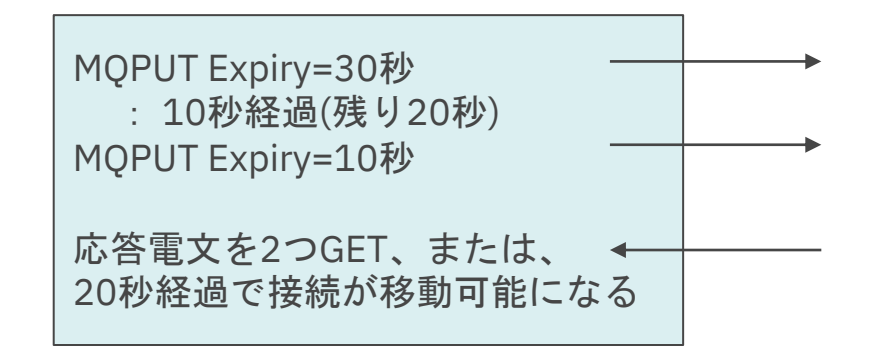

MQ9.3では、MQIを定期的に発行していないと接続が移動しない. (接続だけしている接続は移動対象外) MQv9.2までと動作が異なるので注意